## Mind the Gap!

The Gapminder website helps you analyse **indicators of development:** http://tools.google.com/gapminder When you open up this link, you will see the following screen. Explore its features by reading and trying out the boxed descriptions.

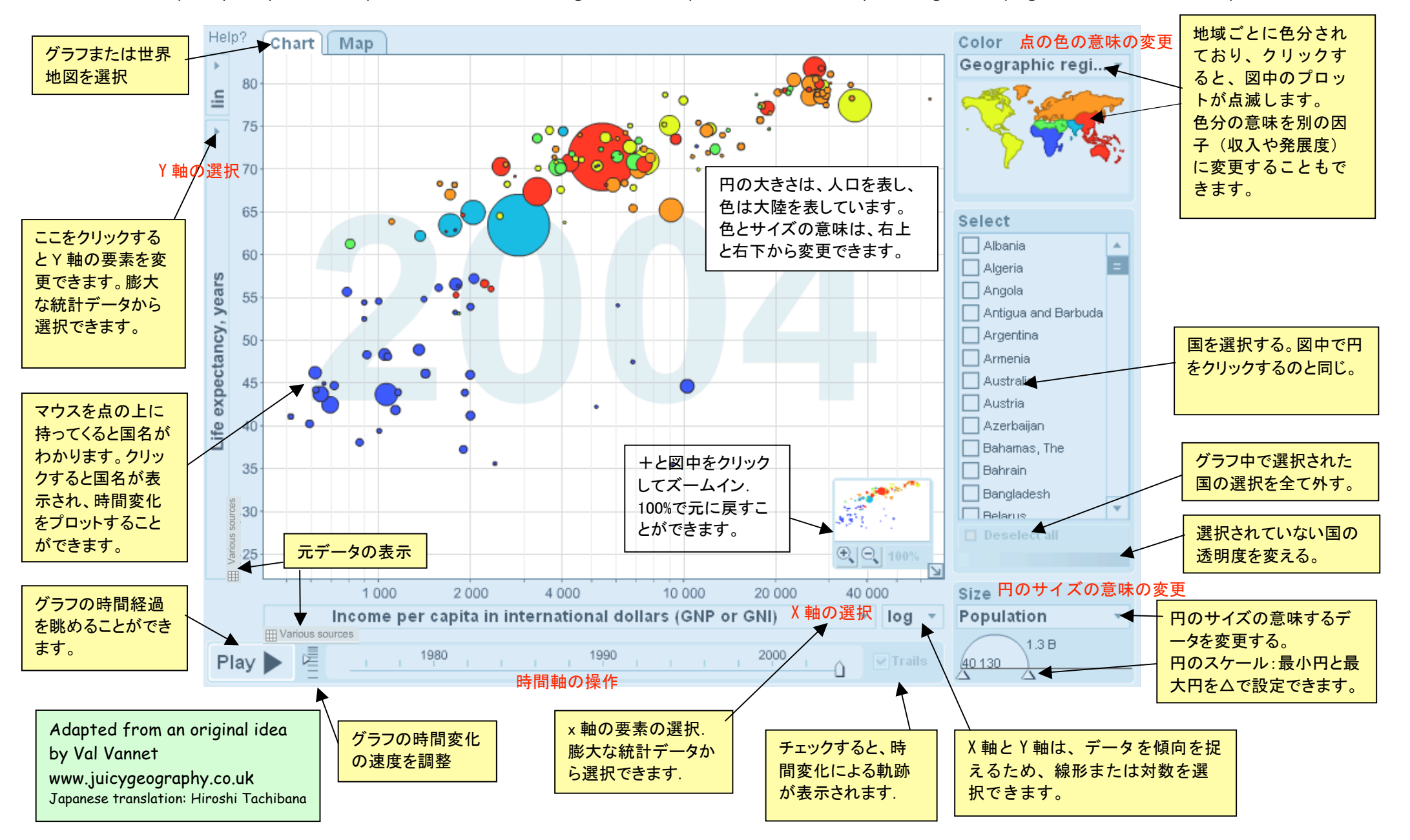